**Edited with the trial version of Foxit Advanced PDF Editor To remove this notice, visit: [www.foxitsoftware.com/shopping](http://www.foxitsoftware.com/shopping)**

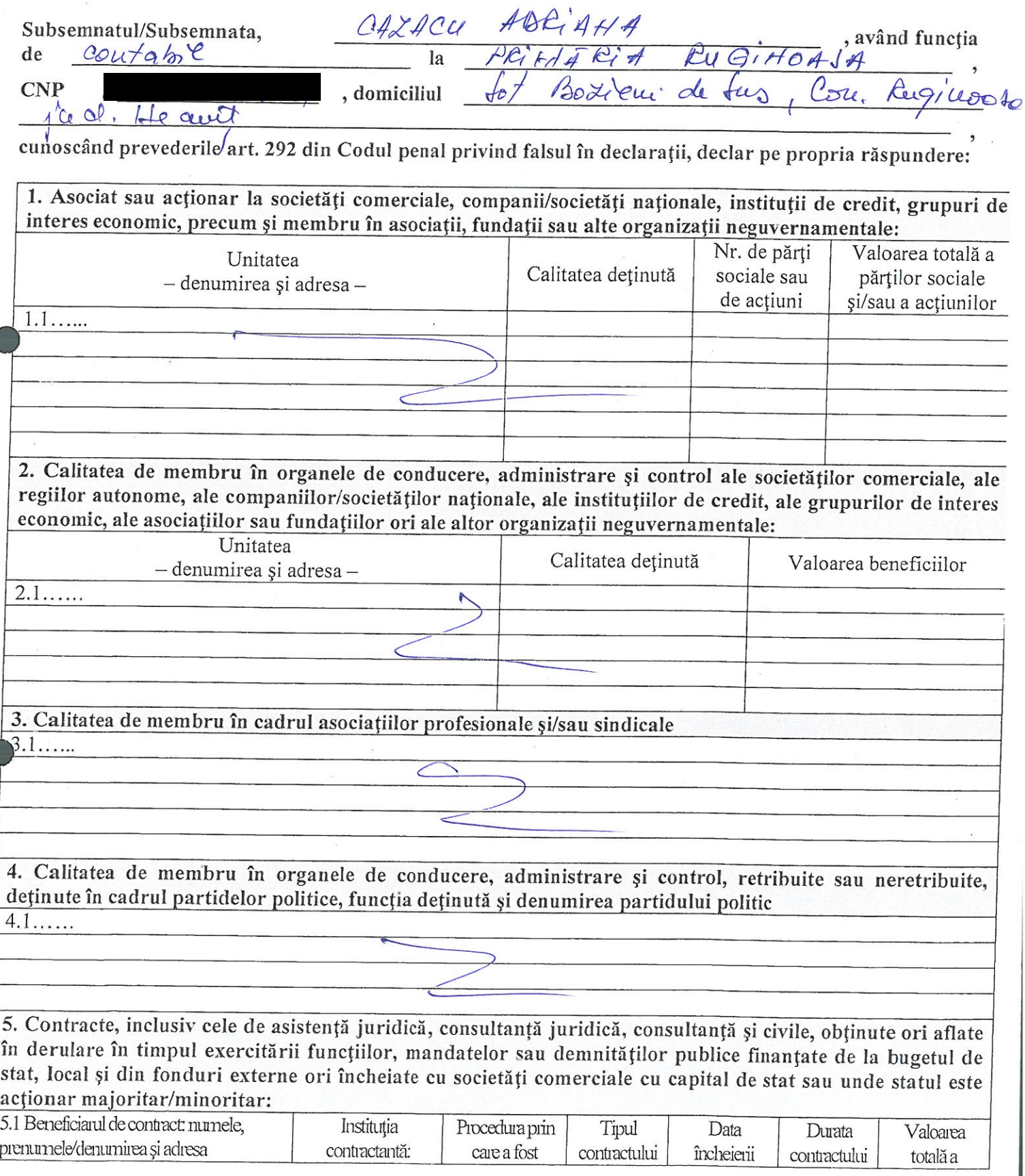

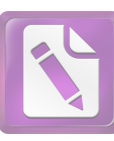

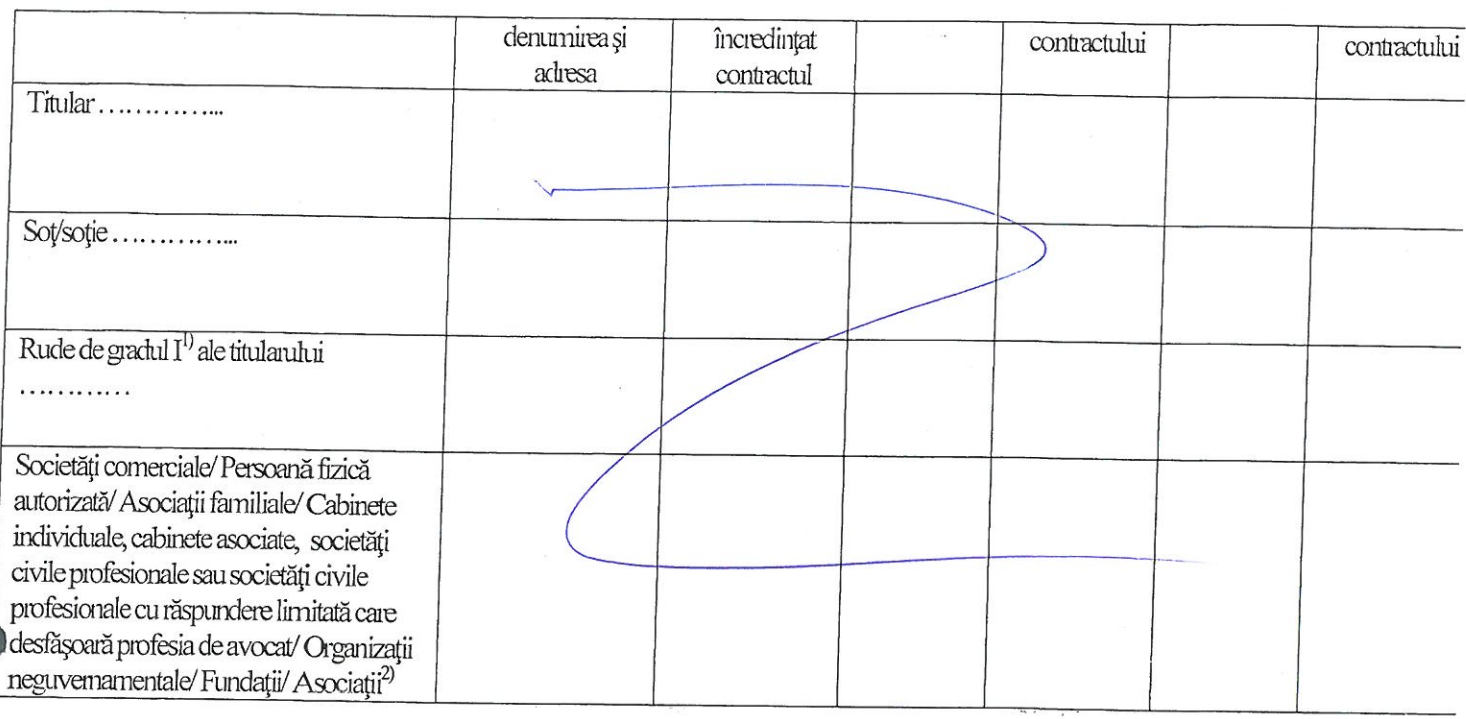

 $\frac{1}{2}$ Prin *rude de gradul I* se înțelege părinți pe linie ascendentă și copii pe linie descendentă.

2) Se vor declara numele, denumirea și adresa beneficiarului de contract unde, prin calitatea deținută, titularul, soțul/soția și rudele de gradul I obțin contracte, așa cum sunt definite la punctul 5. Nu se declară contractele societăților comerciale pe acțiuni la care declarantul împreună cu soțul/soția și rudele de gradul I dețin mai puțin de 5% din capitalul social al societății, indiferent de modul de dobândire a acțiunilor.

Prezenta declarație constituie act public și răspund potrivit legii penale pentru inexactitatea sau caracterul incomplet al datelor mentionate.

Data completării

 $15062018$ 

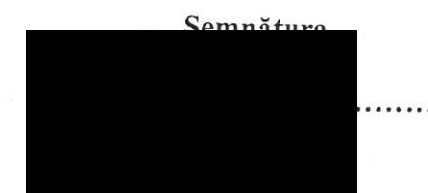

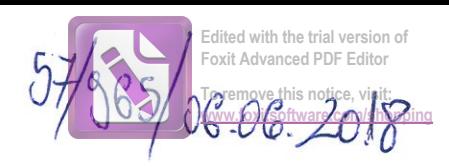

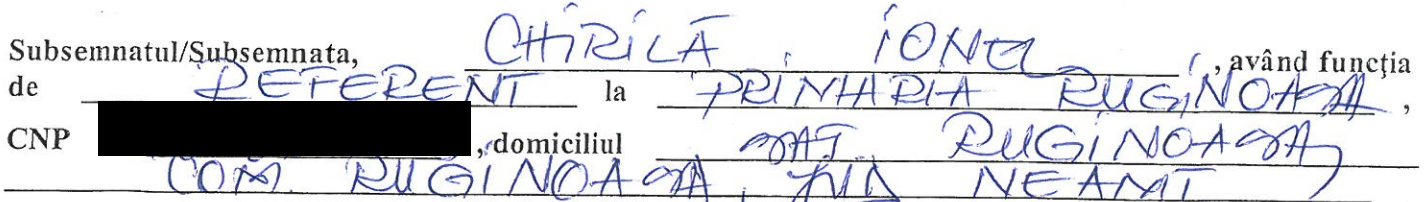

cunoscând prevederile art. 292 din Codul penal privind falsul în declarații, declar pe propria răspundere:

1. Asociat sau acționar la societăți comerciale, companii/societăți naționale, instituții de credit, grupuri de interes economic, precum și membru în asociații, fundații sau alte organizații neguvernamentale:

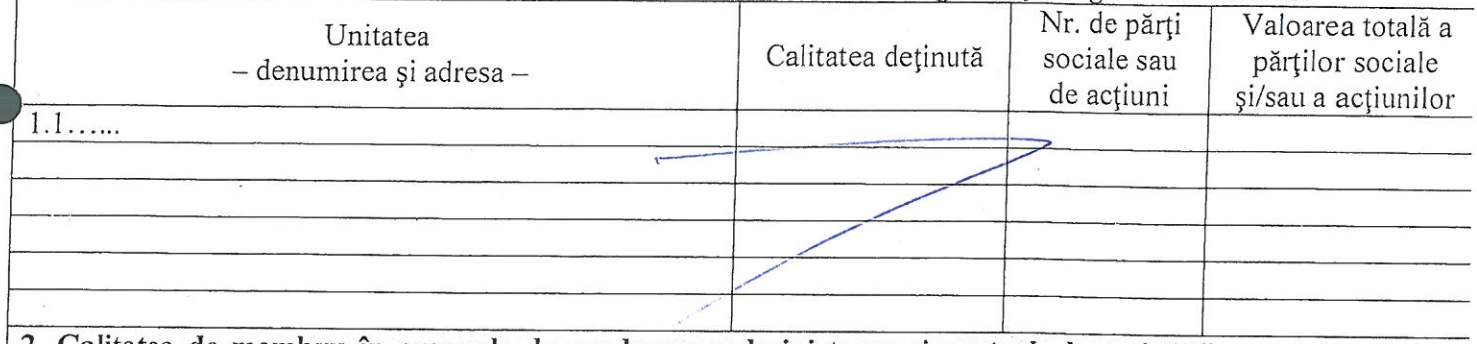

2. Calitatea de membru în organele de conducere, administrare și control ale societăților comerciale, ale regiilor autonome, ale companiilor/societăților naționale, ale instituțiilor de credit, ale grupurilor de interes economic, ale asociațiilor sau fundațiilor ori ale altor organizații neguvernamentale:

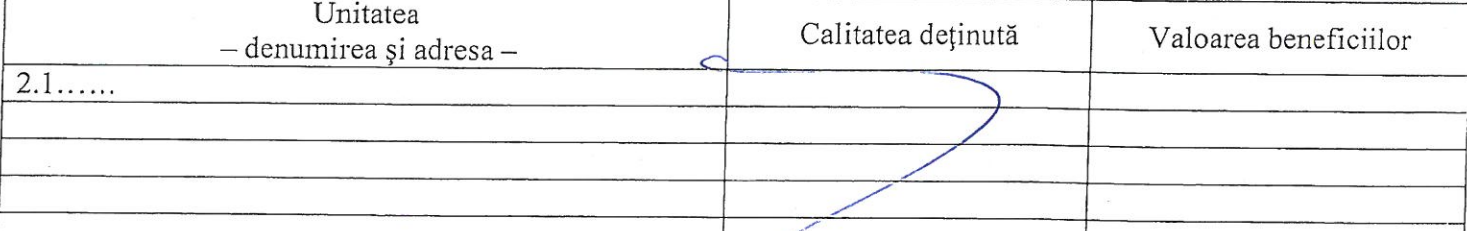

3. Calitatea de membru în cadrul asociațiilor profesionale și/sau sindicale  $3.1...$ 

4. Calitatea de membru în organele de conducere, administrare și control, retribuite sau neretribuite, deținute în cadrul partidelor politice, funcția deținută și denumirea partidului politic  $4.1\dots$ 

5. Contracte, inclusiv cele de asistență juridică, consultanță juridică, consultanță și civile, obținute ori aflate în derulare în timpul exercitării funcțiilor, mandatelor sau demnităților publice finanțate de la bugetul de stat, local și din fonduri externe ori încheiate cu societăți comerciale cu capital de stat sau unde statul este acționar majoritar/minoritar:

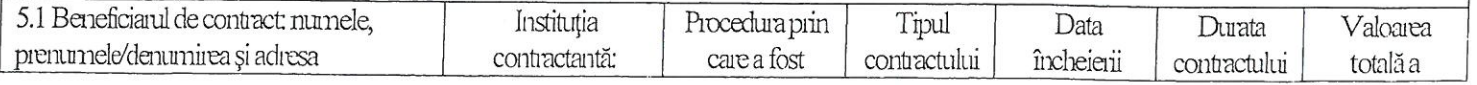

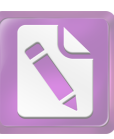

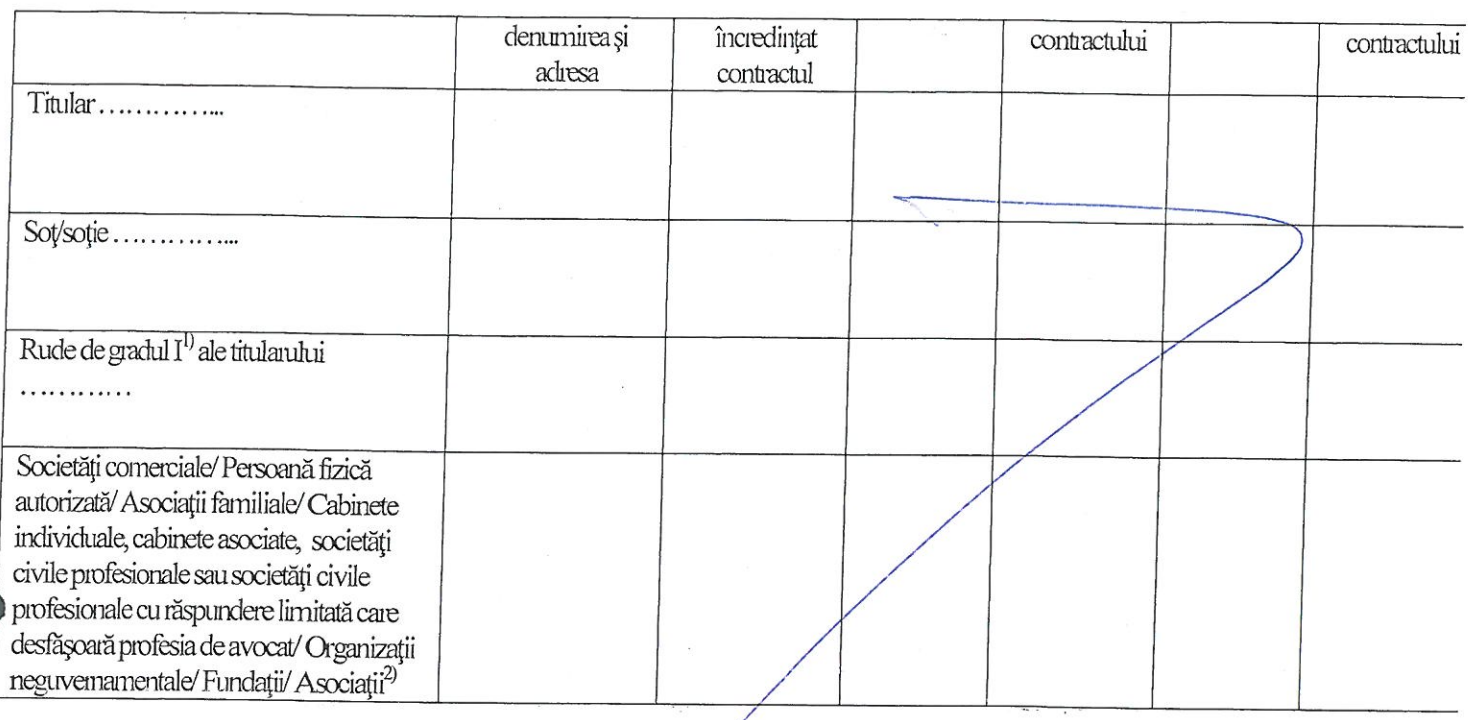

<sup>1)</sup> Prin *rude de gradul I* se înțelege părinți pe linie ascendentă și copii pe linie descendentă.<br><sup>2)</sup> Se vor declara numele, denumirea și adresa beneficiarului de contract unde, prin calitatea deținută, titularul, soțul/soția și rudele de gradul I obțin contracte, așa cum sunt definite la punctul 5. Nu se declară contractele societăților comerciale pe acțiuni la care declarantul împreună cu soțul/soția și rudele de gradul I dețin mai puțin de 5% din capitalul social al societății, indiferent de modul de dobândire a acțiunilor.

Prezenta declarație constituie act public și răspund potrivit legii penale pentru inexactitatea sau caracterul incomplet al datelor mentionate.

Data completării<br>06.06.2012

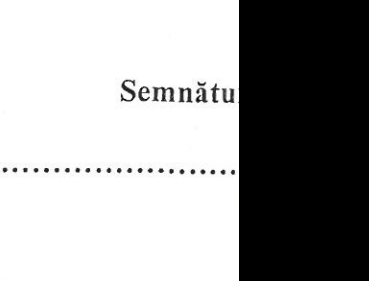

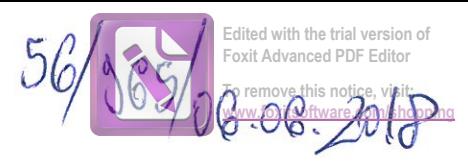

 $X$ Subsemnatul/Subsemnata, ând funcția  ${\rm d} \mathrm{e}$ la  $0#$ domiciliul<br>Rug/NOA **CNP**  $\gamma$  $\mathcal{L}$ h  $\overline{\mathcal{U}}$ 功 mAs

cunoscând prevederile art. 292 din Codul penal privind falsul în declarații, declar pe propria răspundere:

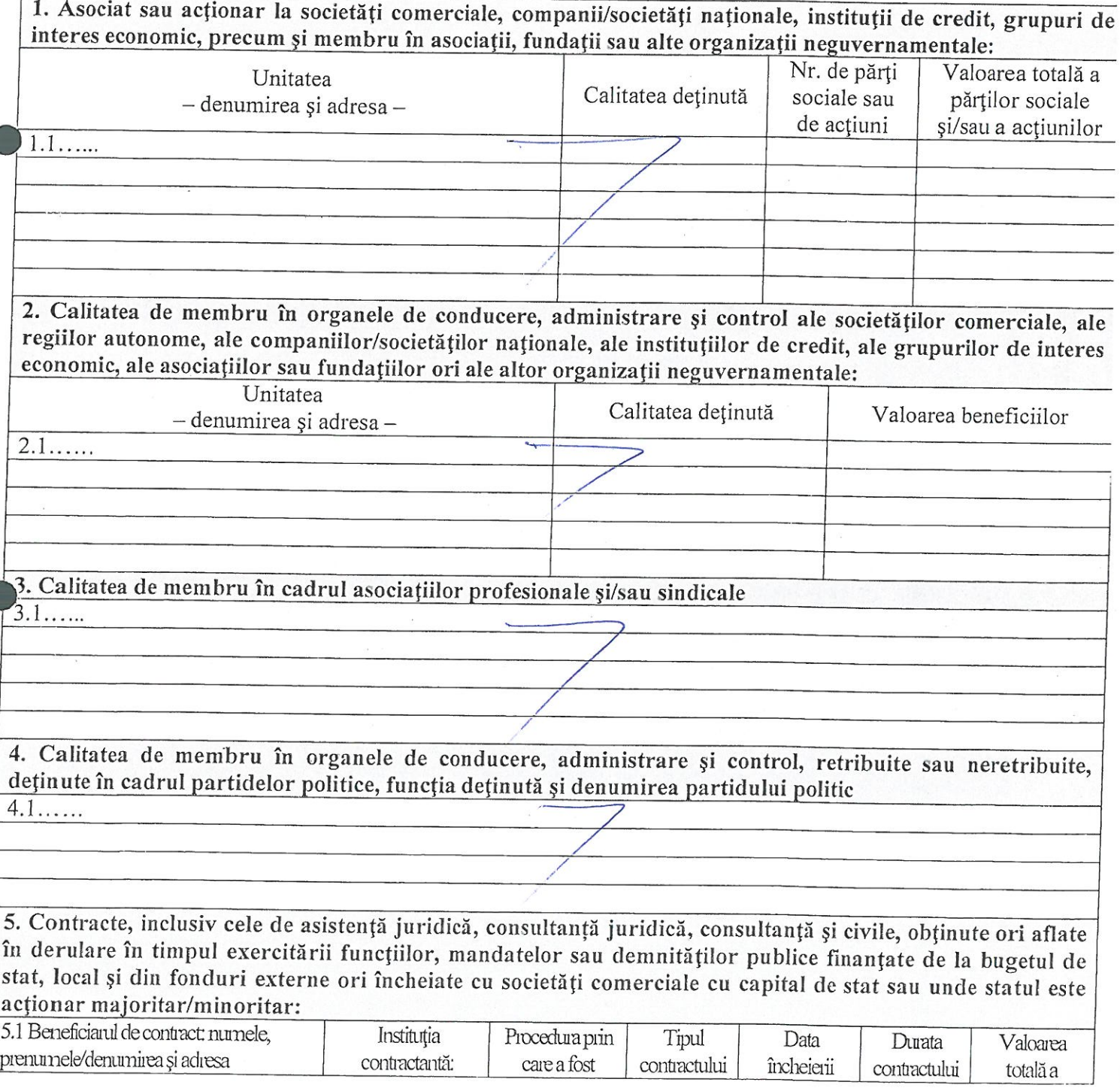

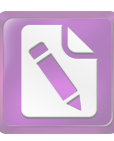

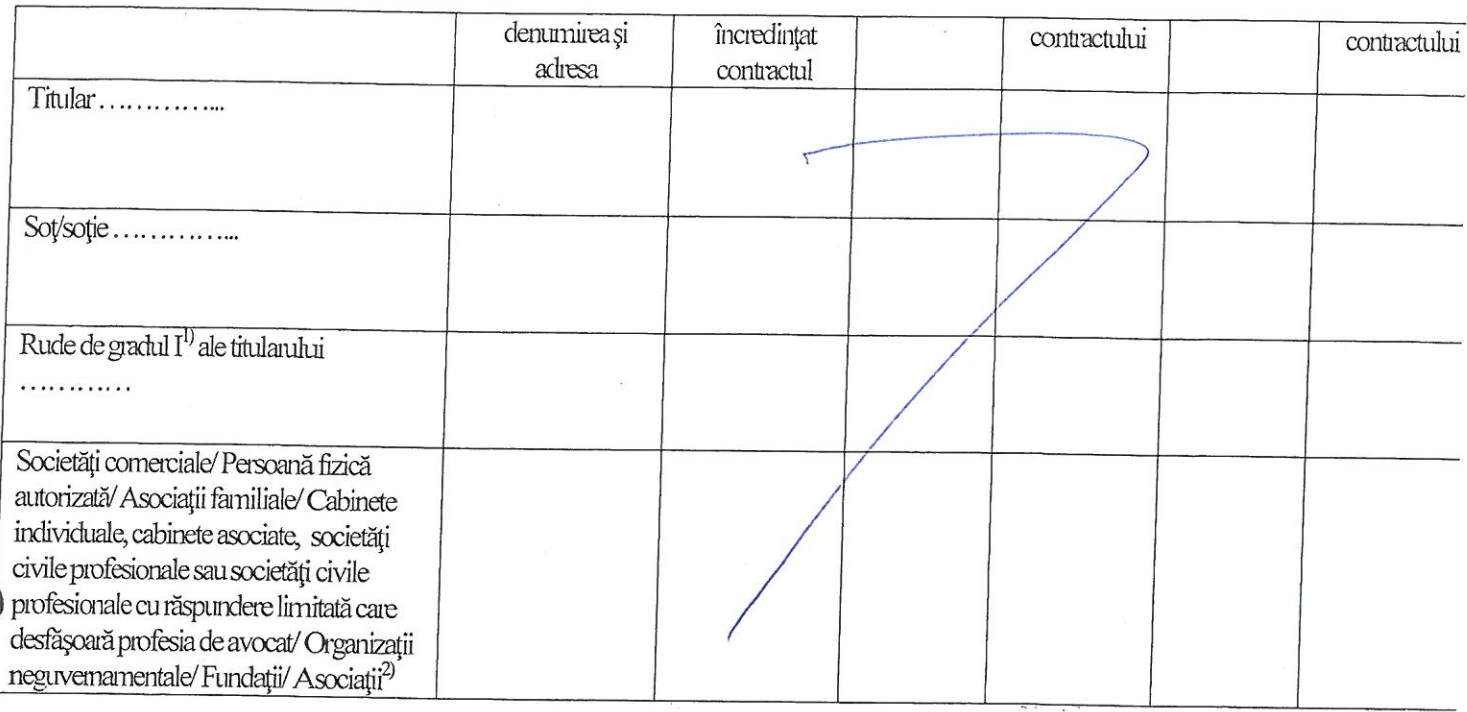

<sup>1)</sup> Prin *rude de gradul I* se înțelege părinți pe linie ascendentă și copii pe linie descendentă.<br><sup>2)</sup> Se vor declara numele, denumirea și adresa beneficiarului de contract unde, prin calitatea deținută, titularul, soțul/soția și rudele de gradul I obțin contracte, așa cum sunt definite la punctul 5. Nu se declară contractele societăților comerciale pe acțiuni la care declarantul împreună cu soțul/soția și rudele de gradul I dețin mai puțin de 5% din capitalul social al societății, indiferent de modul de dobândire a acțiunilor.

Prezenta declarație constituie act public și răspund potrivit legii penale pentru inexactitatea sau caracterul incomplet al datelor mentionate.

Data completări

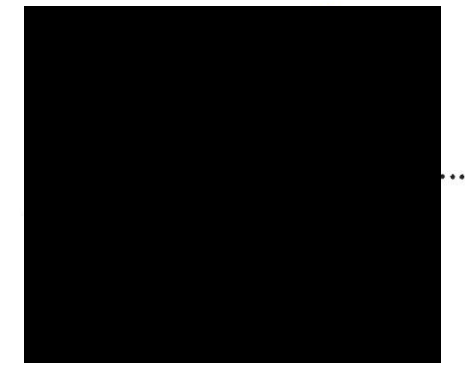

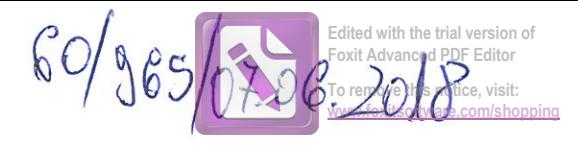

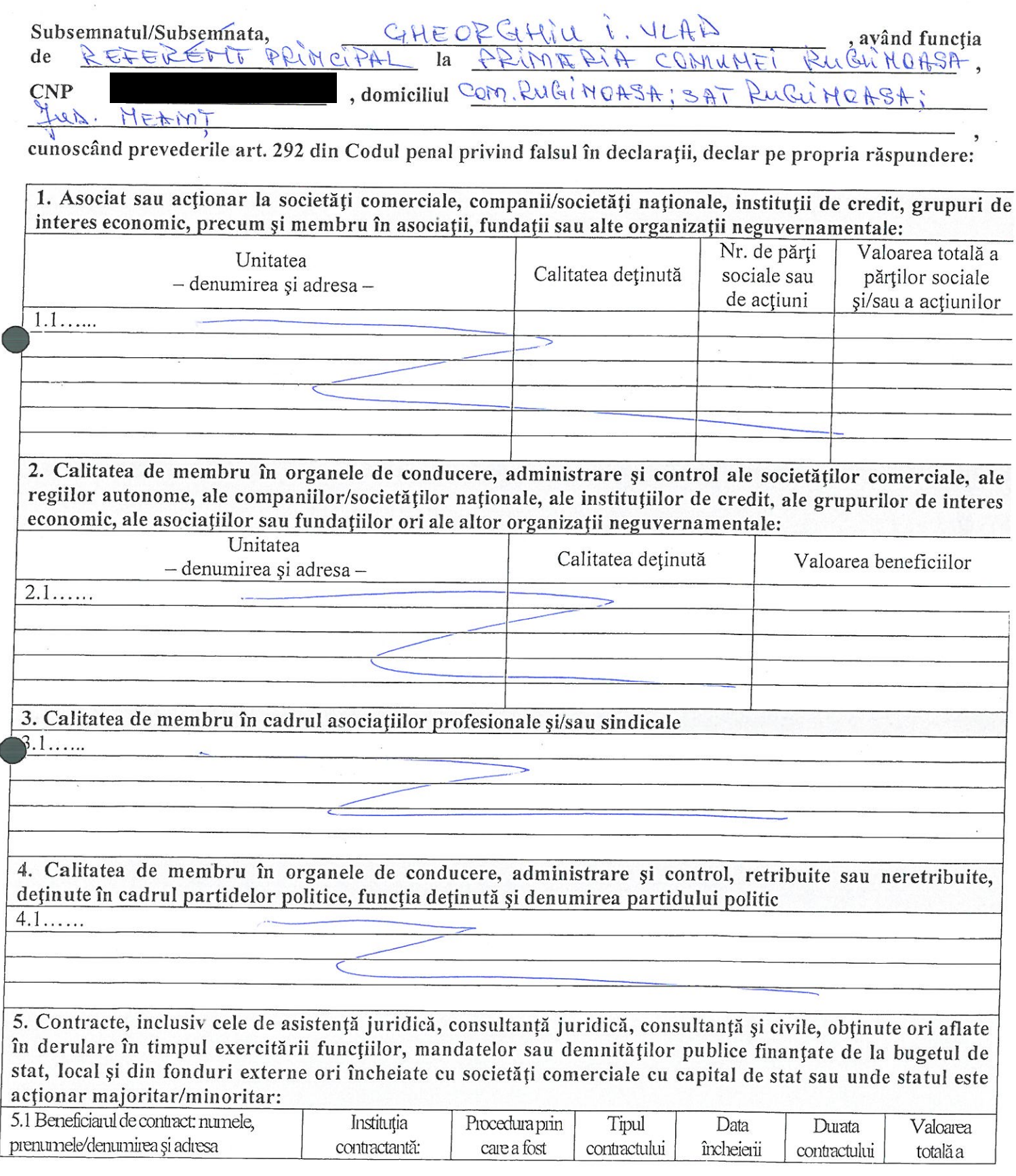

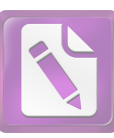

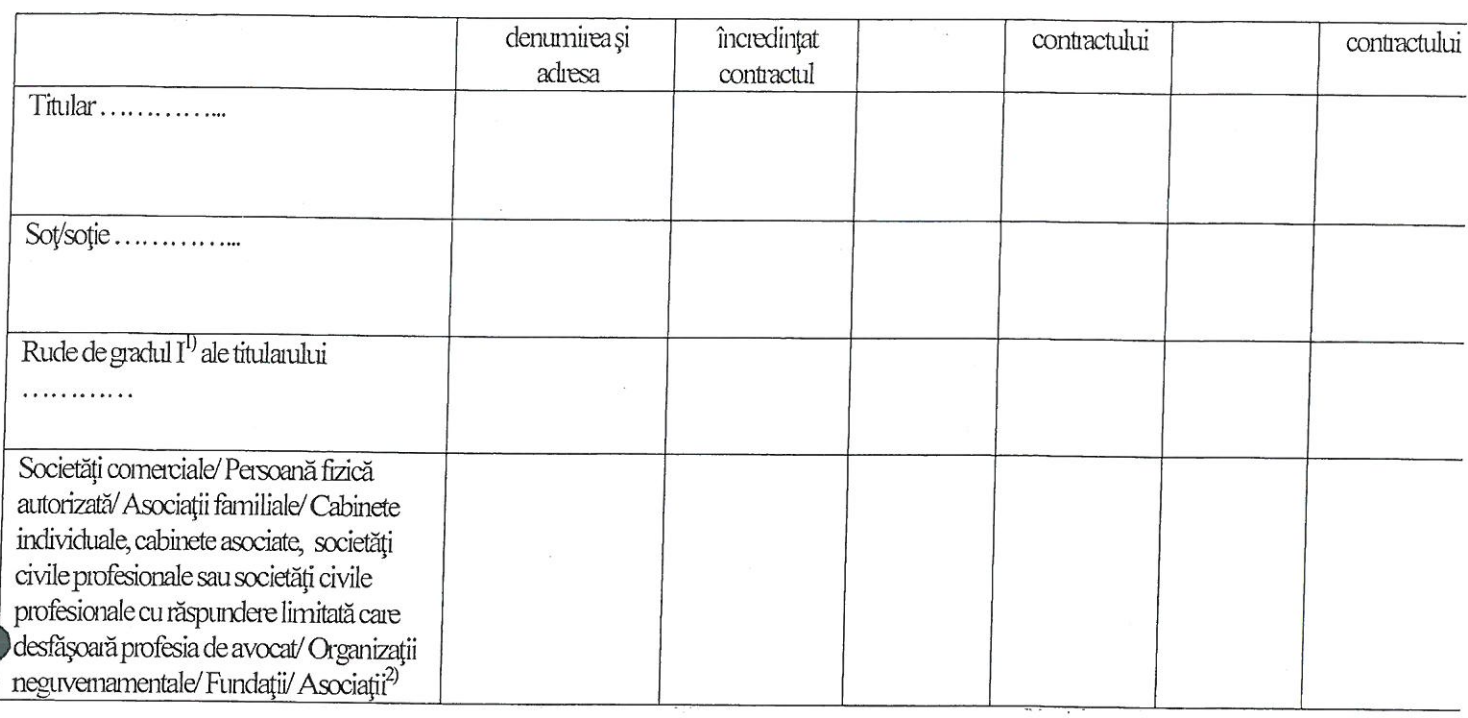

<sup>1)</sup> Prin *rude de gradul I* se înțelege părinți pe linie ascendentă și copii pe linie descendentă.

2) Se vor declara numele, denumirea și adresa beneficiarului de contract unde, prin calitatea deținută, titularul, soțul/soția și rudele de gradul I obțin contracte, așa cum sunt definite la punctul 5. Nu se declară contractele societăților comerciale pe acțiuni la care declarantul împreună cu soțul/soția și rudele de gradul I dețin mai puțin de 5% din capitalul social al societății, indiferent de modul de dobândire a actiunilor.

Prezenta declarație constituie act public și răspund potrivit legii penale pentru inexactitatea sau caracterul incomplet al datelor mentionate.

Data completării

 $87.06.2018$ 

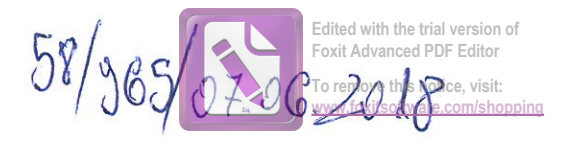

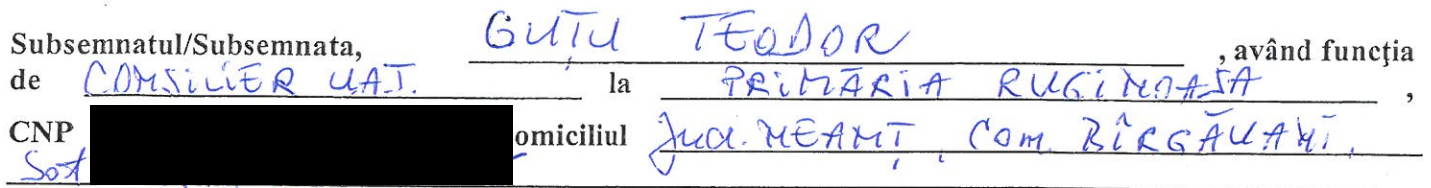

cunoscând prevederile art. 292 din Codul penal privind falsul în declarații, declar pe propria răspundere:

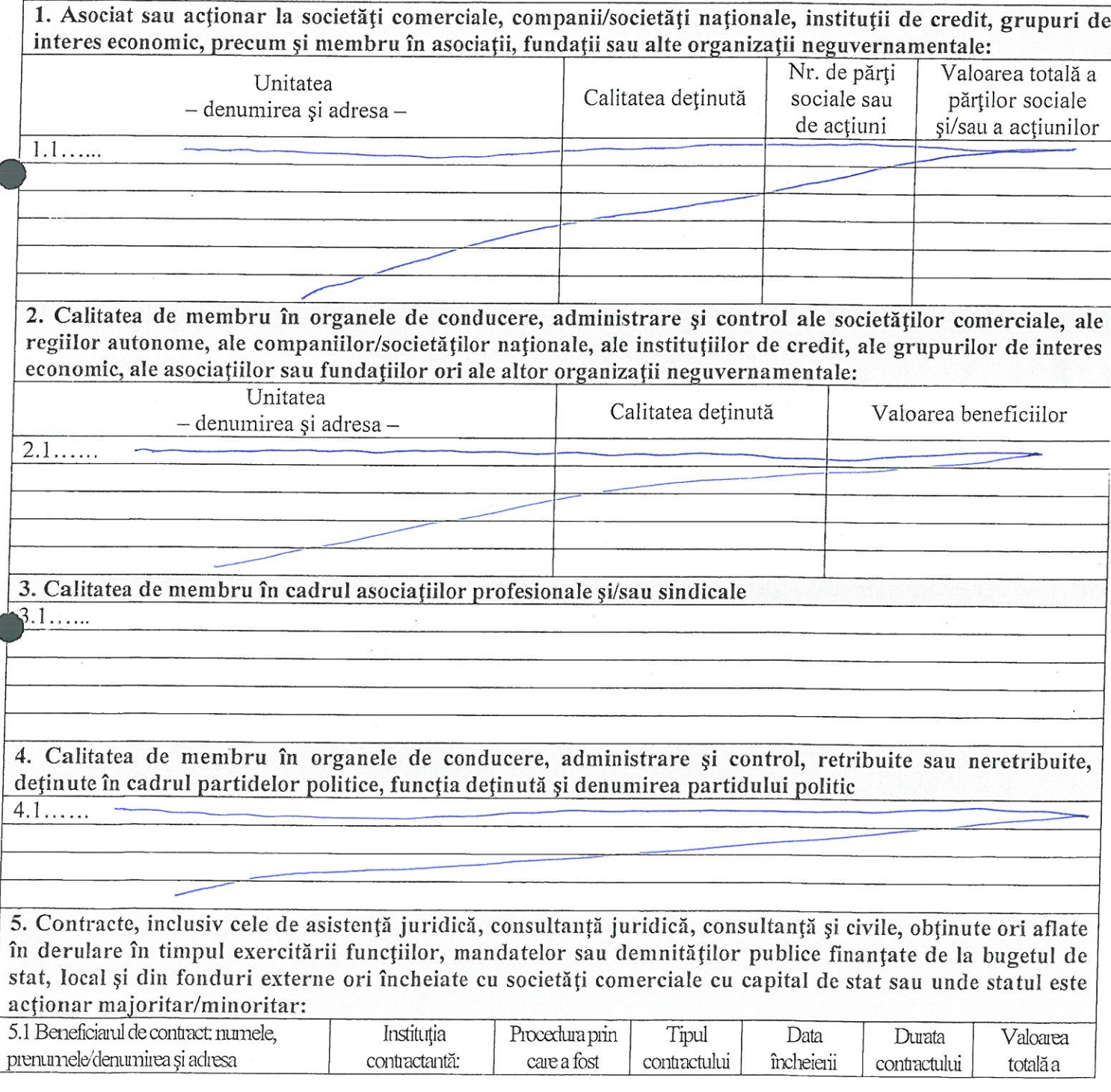

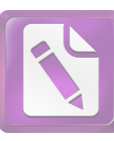

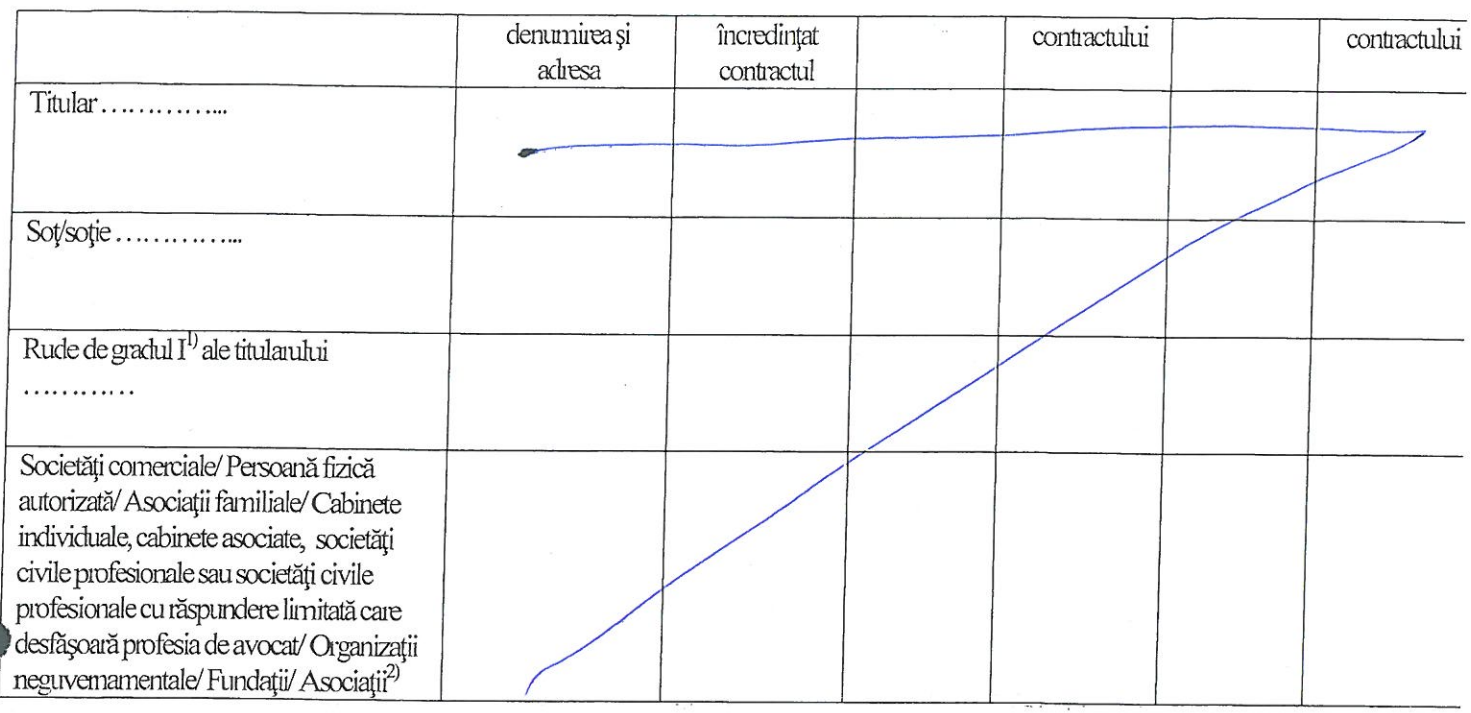

<sup>1)</sup> Prin *rude de gradul I* se înțelege părinți pe linie ascendentă și copii pe linie descendentă.

2) Se vor declara numele, denumirea și adresa beneficiarului de contract unde, prin calitatea deținută, titularul, soțul/soția și rudele de gradul I obțin contracte, așa cum sunt definite la punctul 5. Nu se declară contractele societăților comerciale pe acțiuni la care declarantul împreună cu soțul/soția și rudele de gradul I dețin mai puțin de 5% din capitalul social al societății, indiferent de modul de dobândire a acțiunilor.

Prezenta declarație constituie act public și răspund potrivit legii penale pentru inexactitatea sau caracterul incomplet al datelor mentionate.

> Data completării  $04.06.2018$

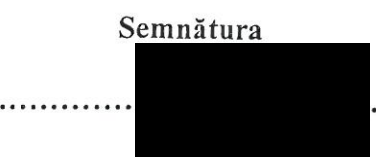

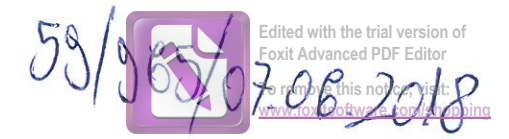

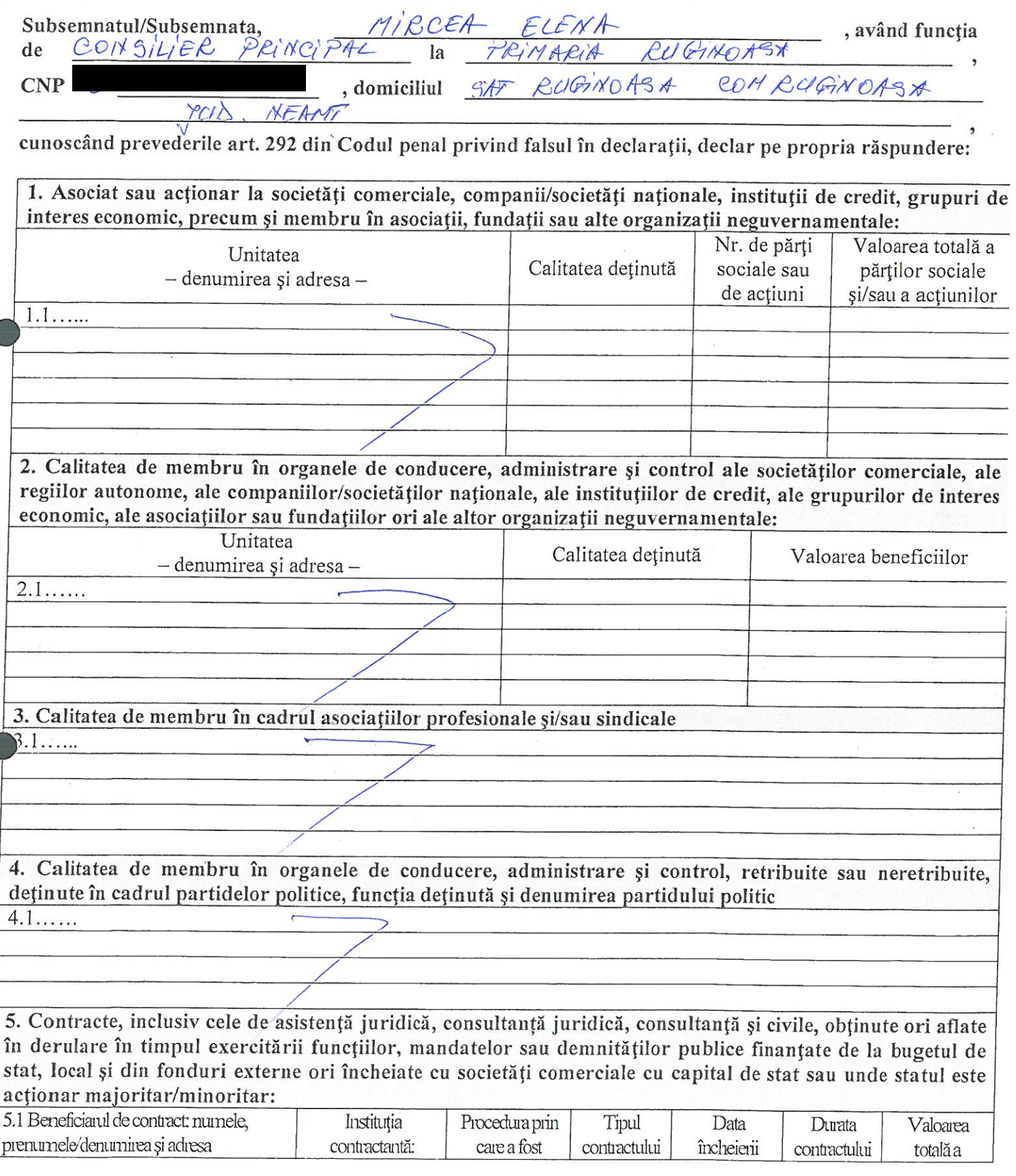

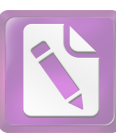

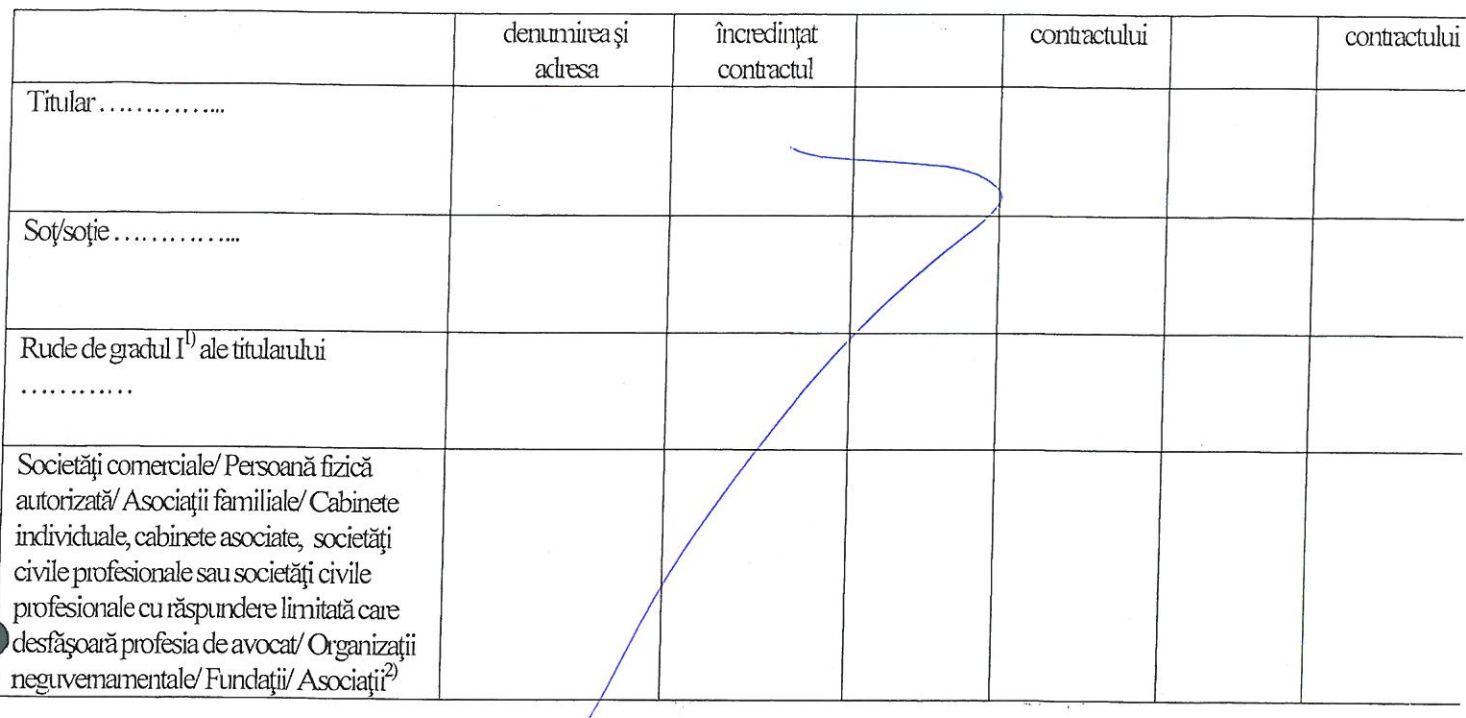

<sup>1)</sup> Prin *rude de gradul I* se înțelege părinți pe linie ascendentă și copii pe linie descendentă.<br><sup>2)</sup> Se vor declara numele, denumirea și adresa beneficiarului de contract unde, prin calitatea deținută, titularul, soțul/soția și rudele de gradul I obțin contracte, așa cum sunt definite la punctul 5. Nu se declară contractele societăților comerciale pe acțiuni la care declarantul împreună cu soțul/soția și rudele de gradul I dețin mai puțin de 5% din capitalul social al societății, indiferent de modul de dobândire a acțiunilor.

Prezenta declarație constituie act public și răspund potrivit legii penale pentru inexactitatea sau caracterul incomplet al datelor mentionate.

Data completării

07.06.2018

Semnătura

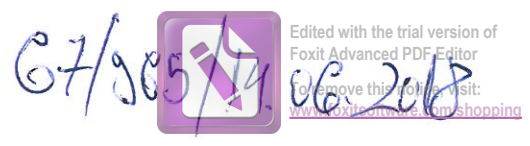

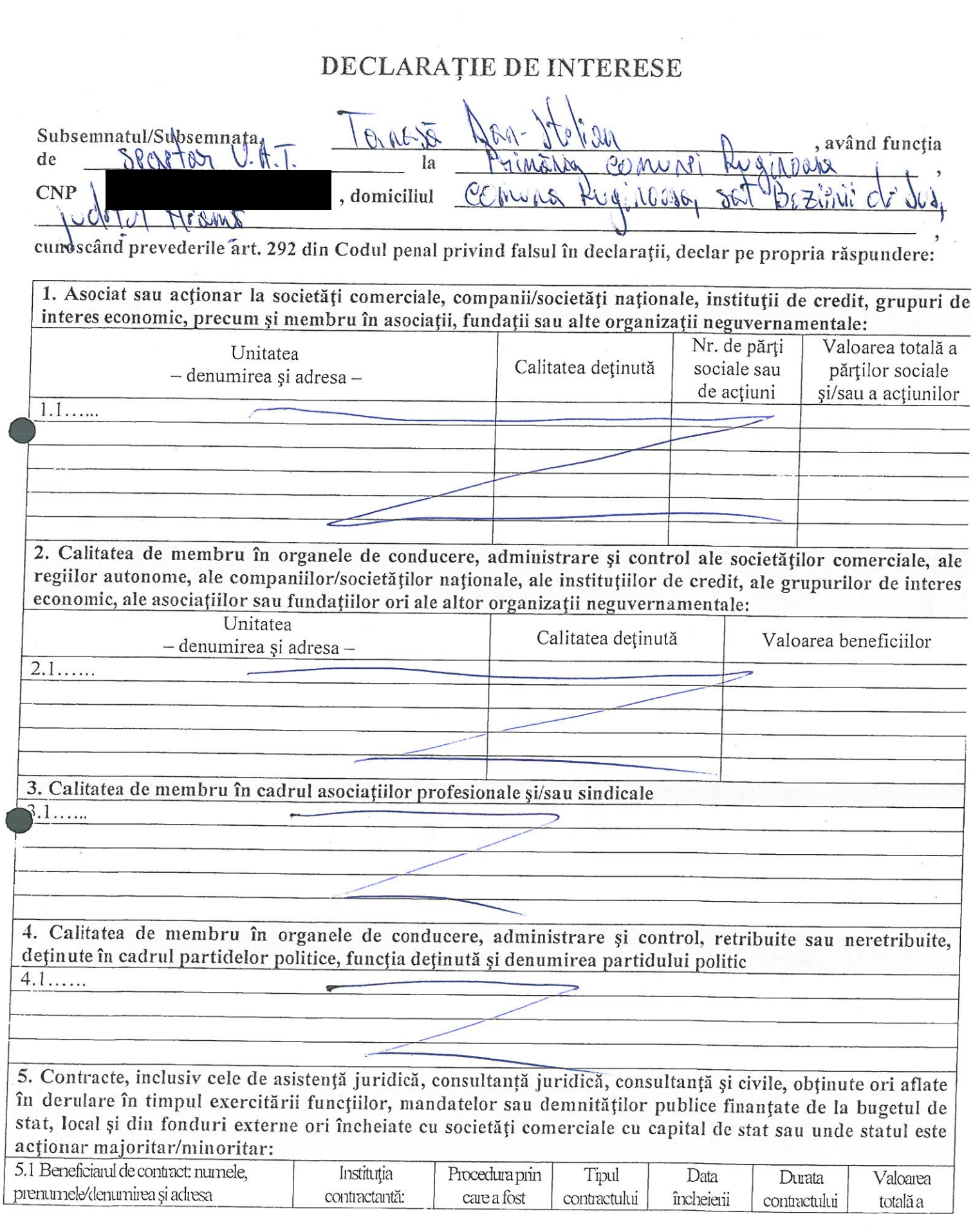

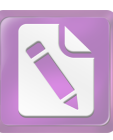

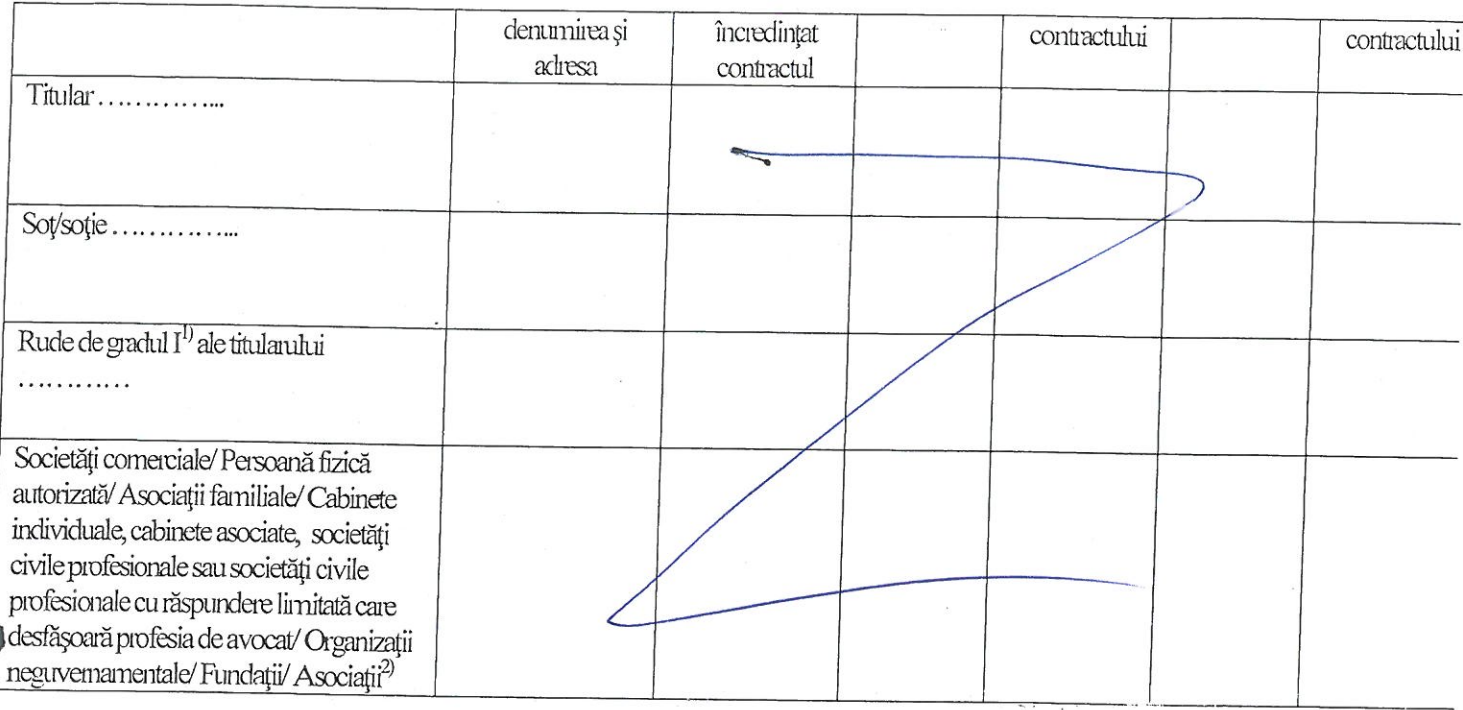

 $^{1}$ ) Prin *rude de gradul I* se înțelege părinți pe linie ascendentă și copii pe linie descendentă.

2) Se vor declara numele, denumirea și adresa beneficiarului de contract unde, prin calitatea deținută, titularul, soțul/soția și rudele de gradul I obțin contracte, așa cum sunt definite la punctul 5. Nu se declară contractele societăților comerciale pe acțiuni la care declarantul împreună cu soțul/soția și rudele de gradul I dețin mai puțin de 5% din capitalul social al societății, indiferent de modul de dobândire a acțiunilor.

Prezenta declarație constituie act public și răspund potrivit legii penale pentru inexactitatea sau caracterul incomplet al datelor menționate.

> Data completării 14.06.2018

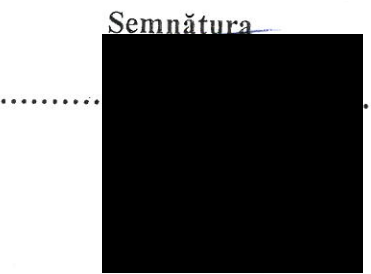